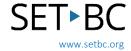

# AbleNet Hitch 2 Switch Interface

## Introduction

The Hitch 2 Switch Interface allows users to operate a computer using switches. Key features include:

- Wired, plug-and-play USB connection.
- 5 switch ports (can use any switch).
- A 9-pin D plug for one joystick.
- Supports 2-switch scanning.
- Indicator lights to show which functions are active. Change functions with push of a button.

It supports those with physical, visual, or cognitive challenges of all ages to foster development of switch skills using a computer and switch accessible software.

For macOS Sierra, El Capitan, Yosemite, or Mavericks users, turn on Switch Control for full computer access with one or multiple switches.

Hitch 2 includes a mouse control mode that enables a user to control the on-screen mouse cursor with a joystick or multiple switches.

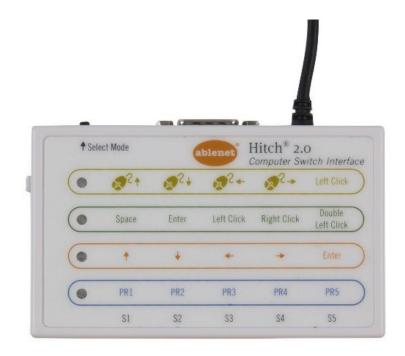

(Image from AbleNet Hitch 2 webpage)

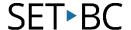

#### Where Can I Learn How to Use It?

## ➤ Hitch 2 Knowledge Base from AbleNet

This resource includes links and videos for a Hitch 2 quick start instructions for use and answers to common questions.

#### Where Can I Get Ideas on How to Use It with Students?

#### Switch Progression Roadmap

Free downloadable booklet from Inclusive Technology written by Ian Bean, which details the stages involved in switch skills acquisition.

## Switch Access to Technology

This is a comprehensive guide to switch access and switch progression with a section on switch interfaces.

# Switch Games, Activities and Resources by jron

Games and learning activities for the PC that are switch accessible.

### What If I Want to Know Even More?

# ➤ Developing Switch Skills with HelpKidzLearn from SET-BC

The objective of this resource is to match the 'Games & Activities' found on the HelpKidzLearn website, to a particular switch skill. This will assist in the selection of appropriate activities to progress an individual in learning how to use one and/or two switches.

## ➤ Developing Switch Skills on the iPad from SET-BC

This resource will demonstrate how to configure the iPad to enable single-switch access in different kinds of apps. Some apps come switch-enabled while others rely on the Switch Control options in the iPad. These tech tutorials will show different ways of using a single switch on an iPad via some example apps.